## **Remote Desktop Linux**

We have a **new Virtual Desktop service** called vDesk<sup>1)</sup>. vDesk is currently built to assist with CS remote study, and especially visitors to CSIL. You can work with a remote Linux GUI through either your browser or a downloadable application (recommended).

There are currently NO GPU systems available on the vDesk infrastructure.

## **Application Download (optional)**

Download and install (for free) NoMachine Enterprise Client. Then read our Client Connection Guide .

The application is a better option than the browser client.

## Web Browser

The browser works well, but you might want to read about browser caveats and frustrations .

To get started without installing the application click and bookmark

## vDesk Login Link.<sup>2)</sup>

1) report problems to techstaff@cs.uchicago.edu 2) Need a CS Account? Request CS Account

From: https://howto.cs.uchicago.edu/ - How do I?

Permanent link: https://howto.cs.uchicago.edu/techstaff:vdesk?rev=1585156233

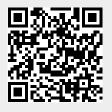

Last update: 2020/03/25 12:10